תוכנה 1 בשפת ג'אווהאוניברסיטת תל אביב

טיפוסים שכל מופעיהם קבועים וידועים מראש שכיחים מאוד בעולם התוכנה:

```
package cards.domain;
```

```
public class PlayingCard {
```

```
// pseudo enumerated type
public static final int SUIT_SPADES = 0;
public static final int SUIT_HEARTS = 1;
public static final int SUIT_CLUBS = 2;
public static final int SUIT_DIAMONDS = 3;
private int suit;
private int rank;
public PlayingCard(int suit, int rank) {
     this.suit = suit;
     this.rank = rank;
}
```
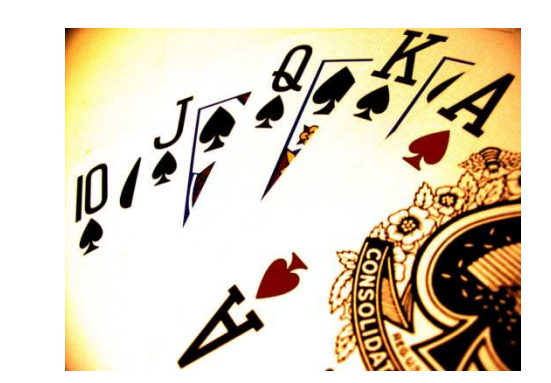

**}**

```
public String getSuitName() {
     String name = "";switch (suit) {
     case SUIT_SPADES:
             name = "Spades";break;
case SUIT_HEARTS:
             name = "Hearts";break;
case SUIT_CLUBS:
             name = "Clubs";break;
case SUIT_DIAMONDS:
             name = "Diamonds";break;default:System.err.println("Invalid suit.");}
return name;
}
```
 $\mathcal{S}$  3

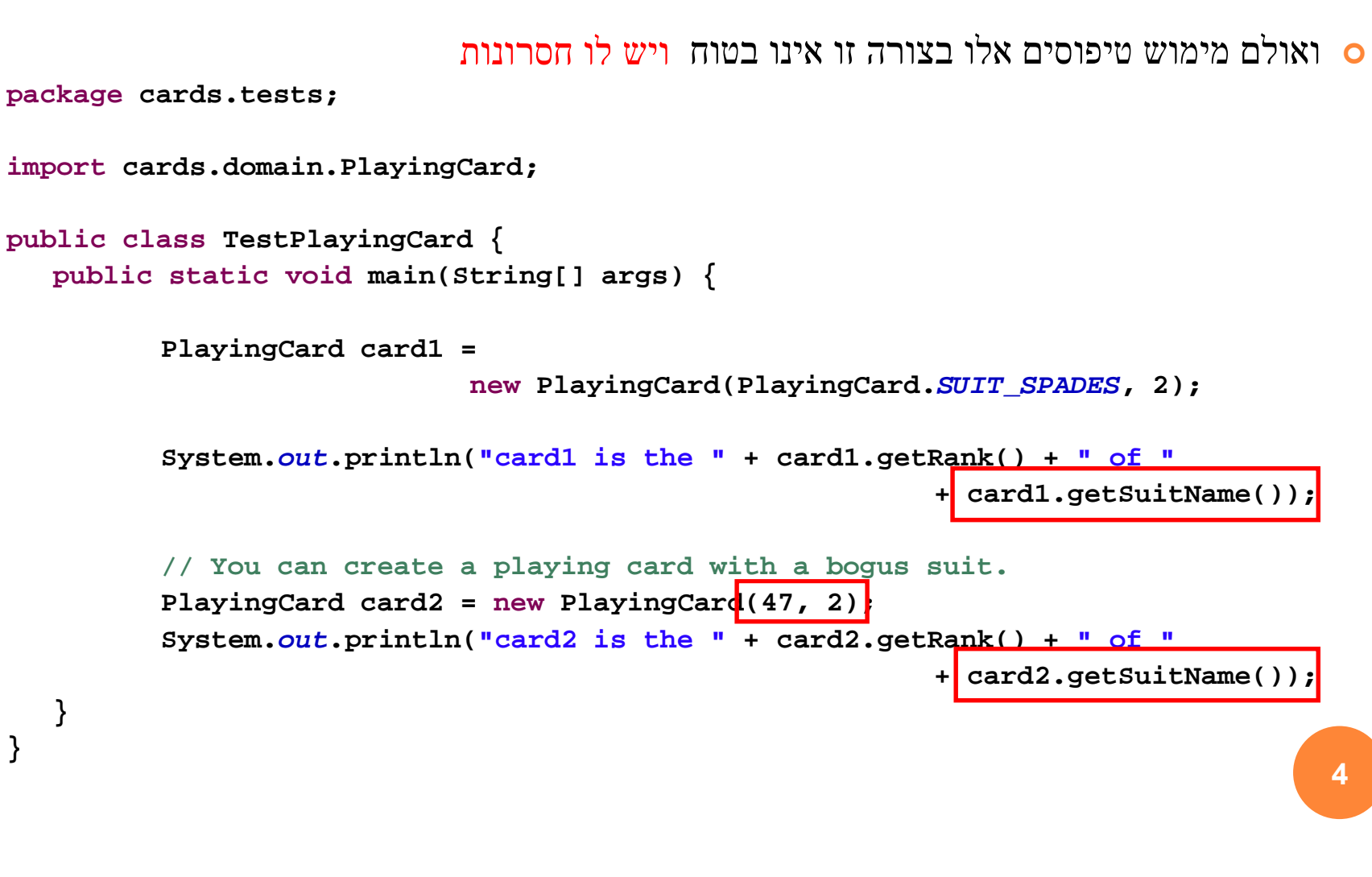

למימוש טיפוסי מניה בצורה זו כמה חסרונות:

אינו שומר על בטיחות טיפוסים (typesafe Not (

- 
- 0 ס אינו שומר על מרחב שמות<br>• הקשר בין סוג הקלף לייצוג המחרוזתי לא חלק מהמצב הפנימי (אין הכמסה – (encapsulation
	- <mark>ס</mark> הוספת ערך חדש לטיפוס מורכבת
	- דורשת שינויים במספר מקומות

## החל ב 5.0 Java התווסף לשפה המבנה **enum**הפותר את בעיית בטיחות הטיפוסים

**package cards.domain;**

**public enum Suit { SPADES, HEARTS, CLUBS, DIAMONDS}**

```
package cards.domain;
```

```
public class PlayingCard2 {
```

```
private Suit suit;
private int rank;
```

```
public PlayingCard2(Suit suit, int rank) {
     this.suit = suit;
     this.rank = rank;
}
```

```
public Suit getSuit() {
     return suit;
```
**}**

 $\sim$  7

```
public String getSuitName() {
     String name = "";switch (suit) {
     case SPADES:
             name = "Spades";break;case HEARTS:
             name = "Hearts";break;case CLUBS:
             name = "Clubs";break;
case DIAMONDS:
             name = "Diamonds";break;default:assert false : "ERROR: Unknown type!";
     }
return name;
}
```
**}**

```
package cards.tests;
```
**}**

**}**

```
import cards.domain.PlayingCard2;
import cards.domain.Suit;
```

```
public class TestPlayingCard2 {
  public static void main(String[] args) {
```

```
PlayingCard2 card1 = new PlayingCard2(Suit.SPADES, 2);
System.out.println("card1 is the " + card1.getRank() + 
                          " of " + card1.getSuitName());
```

```
// PlayingCard2 card2 = new PlayingCard2(47, 2);// This will not compile.
```
המבנה החדש פותר את בעיית הבטיחות אך לא את שאר בעיות

9

ב Java כמעט כל דבר הוא עצם - על כן, הרחיבו גם את הקונספט של enum להיות מעין מחלקה (עם שדות, מתודות, בנאים...)

#### טיפוס מנייה כמחלקה

```
package cards.domain;
```

```
public enum Suit {
  SPADES("Spades"), HEARTS("Hearts"), CLUBS("Clubs"), 
DIAMONDS("Diamonds");
```

```
private final String name;
```

```
private Suit(String name) {
     this.name = name;
}
```

```
public String getName() {
     return name;
```
**}**

**}**

כעת אין צורך לשלוף את ייצוג המחלקה כמחרוזת מבחוץ

#### שימוש בתכונות של טיפוס מניה

```
package cards.tests;
```
**}**

**}**

```
import cards.domain.PlayingCard2;
import cards.domain.Suit;
```

```
public class TestPlayingCard3 {
  public static void main(String[] args) {
```

```
PlayingCard2 card1 = new PlayingCard2(Suit.SPADES, 2);
System.out.println("card1 is the " + card1.getRank() + 
                   \mathbb{F} of \mathbb{F} + card1.getSuit().getName());
```

```
// NewPlayingCard2 card2 = new NewPlayingCard2(47, 2);// This will not compile.
```
## POLYMORPHIC <sup>B</sup>EHAVIOR

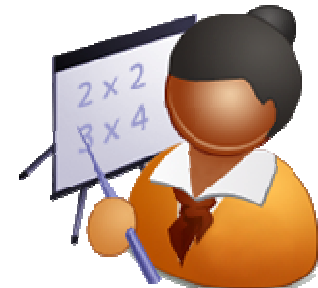

```
public enum ArithmeticOperator {
   // The enumerated values
ADD, SUBTRACT, MULTIPLY, DIVIDE;// Value-specific behavior using a switch statementpublic double compute(double x, double y) {
       switch(this) {
case ADD: return x + y;
        case SUBTRACT: return x - y;
        case MULTIPLY: return x* y;
       case DIVIDE: return x / y;
       default: throw new AssertionError(this);
        }}
```
## POLYMORPHIC <sup>B</sup>EHAVIOR

```
public class SomeClient {...// Test case for using this enum
public static void main(String args[]) {
    double x = Double.parseDouble(args[0]);
    double y = Double.parseDouble(args[1]);
    for(ArithmeticOperator op : ArithmeticOperator.values())System.out.printf("%f %s %f = %f\n", 
                                  x, op, y, op.compute(x,y));}}13
```

```
public enum ArithmeticOperator2 {
```

```
ADD{public double compute(double x, double y) {
                  return x + y; 
         }},SUBTRACT{

public double compute(double x, double y) {
                  return x - y; 
         }}, MULTIPLY{

public double compute(double x, double y) {
                  return x* y; 
         }}, DIVIDE{

public double compute(double x, double y) {
                  return x / y; 
         }};public abstract double compute(double x, double y);
}תוכנה 1 בשפת ג'אווה
```
## BIT <sup>F</sup>LAGS

<mark>ס</mark> לעיתים לעצמים יש מס' מאפיינים/תכונות

- לגבי כל עצם יכולות להתקיים כל התכונות, חלקן או אף אחת מהן
	- <mark>ס</mark> למשל צורה גיאומטרית יכולה להיות
	- קמורה, קעורה, מלאה, חלולה, ישרה, עגולה, צבעונית צבעונית...

<mark>ס א</mark>יך ניתן לייצג זאת ביעילות? בנוחות?

## BIT <sup>F</sup>LAGS

דרך אחת – נשמור משתנה בוליאני לכל מאפיין

boolean isConvex;boolean isFull;

…

```
{\rm Bit~Flags}רך שנייה – נשתמש ב-{\bf c}
```
**int shapeAttributes;**

**public static final int fullMask = 0x01; public static final int convexMask = 0x02; boolean isConvex() { return (shapeAttributes & convexMask) != 0;** }1631 … 4 3 2 1 0 …

תוכנה 1 בשפת ג'אווה

## **ENUMSET**

 ${\bf Enum}$  בג'אווה 5 נוסף מימוש חדש ל- ${\bf Set}$  המבוסס על

- כל הערכים בסט חייבים לבוא מ-Enum מוגדר כבר, או כזה המוגדר ביצירת הסט
	- **ס** פנימית, הערכים מוחזקים כביטים, ז"א מאד יעילים

### **ENUMSET**

**enum** ShapeAttributes {

*CONVEX*, *FULL*, *STRAIGHT*, *COLORED*

### <mark>ס</mark> למשל לצורה שלנו...

**public class** Testing {

}

}

}

**public static void** main(String[] args) {

Set<ShapeAttributes> s1 = EnumSet.*of*(ShapeAttributes.*COLORED*);

**if** (s1.contains(ShapeAttributes.*CONVEX*))

System.*out*.println("S1 is convex");

Set<ShapeAttributes> s2 = EnumSet.*of*(ShapeAttributes.*CONVEX*, ShapeAttributes.*FULL*);

**if** (s2.contains(ShapeAttributes.*CONVEX*))

System.*out*.println("S2 is convex");

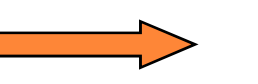

**S2 is convex**

Set<ShapeAttributes> s3 = EnumSet.*allOf*(ShapeAttributes.**class**);

System.*out*.println(s3);

18**[CONVEX, FULL, STRAIGHT, COLORED]**

תוכנה 1 בשפת ג'אווה

## ENUMMAP

### אחיו החורג של EnumSet

```
enum Colors {
       RED, GREEN, BLUE, YELLOW}19public class Testing {
   public static void main(String[] args) {
       Map<Colors,String> m = new EnumMap<Colors, String>(Colors.class);
       m.put(Colors.RED, "Red");m.put(Colors.BLUE, "Blue");System.out.println(m);}}
```
תוכנה 1 בשפת ג'אווה